#### Statistical methods in cosmology

#### Will Handley  $\langle$ [wh260@cam.ac.uk](mailto:wh260@cam.ac.uk) $\rangle$

Royal Society University Research Fellow & Turing Fellow Astrophysics Group, Cavendish Laboratory, University of Cambridge Kavli Institute for Cosmology, Cambridge Gonville & Caius College <willhandley.co.uk>

#### 12th April 2022

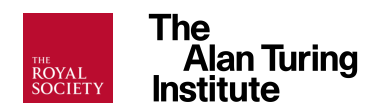

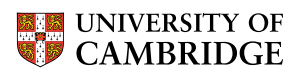

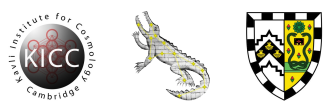

#### Lessons from the CMB

- ▶ 21cm global signal detection is superficially similar to detecting the primordial CMB.
- ▶ Both are attempted to detect tiny  $\sim 10^{-5}$ cosmological signals hidden beneath a large "uninteresting" foreground.
- ▶ Both measurements are frustrated by complicated contaminants.
- ▶ Both are amenable to a Bayesian analysis.

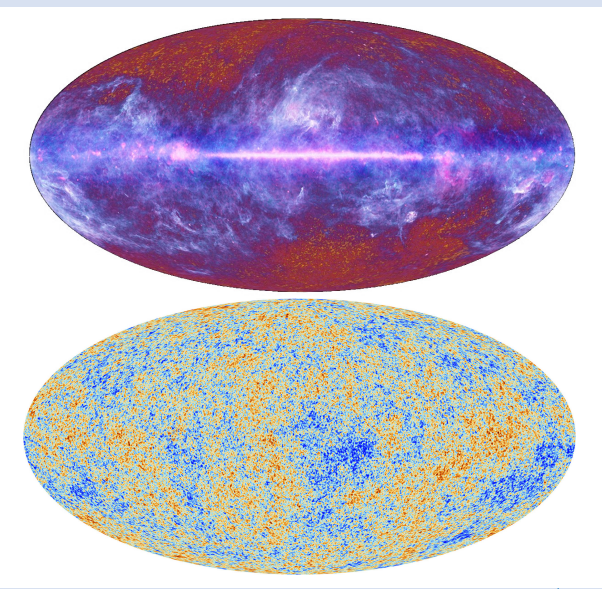

#### The three pillars of Bayesian inference

▶ Parameter estimation: "What do the data tell me about my model?":

$$
P(\theta|D, M) = \frac{P(D|\theta, M)P(\theta|M)}{P(D|M)}, \qquad P = \frac{\mathcal{L} \times \pi}{\mathcal{Z}}, \qquad \text{Posterior} = \frac{\text{Likelihood} \times \text{Prior}}{\text{Evidence}}.
$$

▶ Model comparison: "Which model best fits the data?":

$$
P(M|D) = \frac{P(D|M)P(M)}{P(D)}, \qquad \frac{\mathcal{Z}_{M}\Pi_{M}}{\sum_{m}Z_{m}\Pi_{m}}, \qquad \text{Model Posterior} = \frac{\text{Evidence} \times \text{Model Prior}}{\text{Normalisation}}.
$$

▶ Tension quantification: "Are datasets consistent within a given model?" [\[1902.04029\]](https://arxiv.org/abs/1902.04029)

$$
\mathcal{R} = \frac{\mathcal{Z}_{AB}}{\mathcal{Z}_{A}\mathcal{Z}_{B}}, \qquad \log \mathcal{S} = \langle \log \mathcal{L}_{AB} \rangle_{\mathcal{P}_{AB}} - \langle \log \mathcal{L}_{B} \rangle_{\mathcal{P}_{A}} - \langle \log \mathcal{L}_{B} \rangle_{\mathcal{P}_{B}}
$$

### What is a model?

▶ Model comparison in its purest form answers question such as:

- ▶ "Is the universe ΛCDM?"
- ▶ "Are neutrinos in a normal or inverted hierarchy?"
- $\blacktriangleright$  "Is there a detectable global signal in this data?"
- **However model M is likelihood**  $\mathcal{L} = P(D|\theta, M)$  and priors  $\pi = P(\theta|M)$ ,  $\Pi = P(M)$
- $\triangleright$  Can use the evidence  $\mathcal{Z}$  to decide on which out of a set of likelihoods best describe data (e.g. Gaussian, Cauchy, Poisson, radiometric).
- ▶ Can also use it for antenna selection [\[2106.10193\]](https://arxiv.org/abs/2106.10193) [\[2109.10098\].](https://arxiv.org/abs/2109.10098)
- In principle can use it to decide between theoretically motivated priors (care needed)
- ▶ It can also be used for non-parametric reconstruction:
	- ▶ "How many polynomial terms best describe the data?"
	- ▶ "How complicated a sky model do I need?"
	- ▶ "Which is the best sky model?"

$$
\mathcal{P}_{\mathcal{R}}(k) = A_s \left(\frac{k}{k_*}\right)^{n_s-1}
$$

- ▶ To add more degrees of freedom, can add "running" parameters  $n_{\text{run}}$  (higher order polynomial in index)
- ▶ Alternative non-parametric technique introduces a more flexible phenomenological parameterisation: "FlexKnots"
- $\blacktriangleright$  Let the Bayesian evidence decide when you've introduced too many parameters

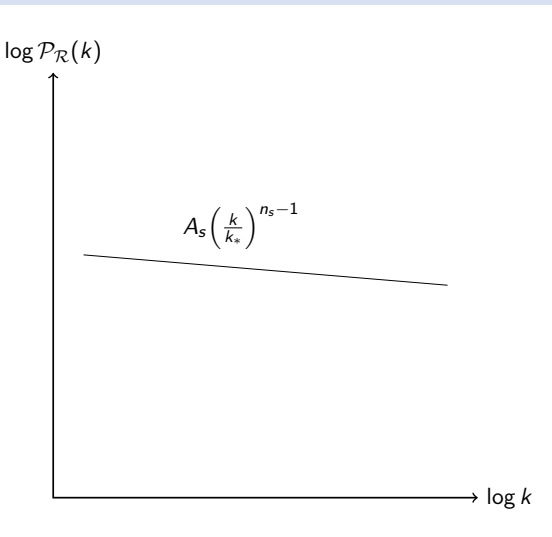

$$
\mathcal{P}_{\mathcal{R}}(k) = A_s \left(\frac{k}{k_*}\right)^{n_s-1}
$$

- ▶ To add more degrees of freedom, can add "running" parameters  $n_{\text{run}}$  (higher order polynomial in index)
- ▶ Alternative non-parametric technique introduces a more flexible phenomenological parameterisation: "FlexKnots"
- $\blacktriangleright$  Let the Bayesian evidence decide when you've introduced too many parameters

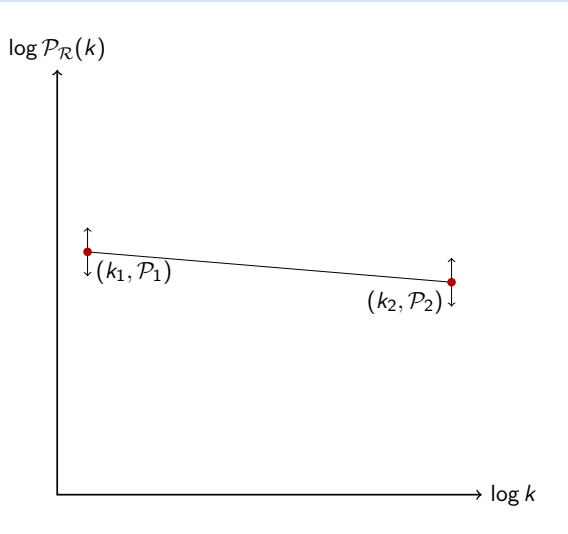

$$
\mathcal{P}_{\mathcal{R}}(k) = A_s \left(\frac{k}{k_*}\right)^{n_s-1}
$$

- ▶ To add more degrees of freedom, can add "running" parameters  $n_{\text{run}}$  (higher order polynomial in index)
- ▶ Alternative non-parametric technique introduces a more flexible phenomenological parameterisation: "FlexKnots"
- $\blacktriangleright$  Let the Bayesian evidence decide when you've introduced too many parameters

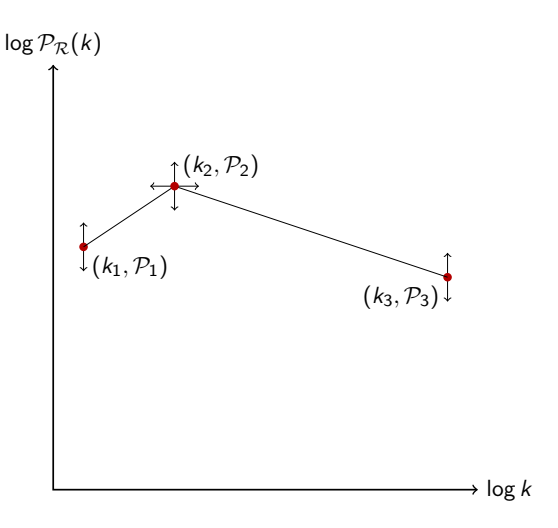

$$
\mathcal{P}_{\mathcal{R}}(k) = A_s \left(\frac{k}{k_*}\right)^{n_s-1}
$$

- ▶ To add more degrees of freedom, can add "running" parameters  $n_{\text{run}}$  (higher order polynomial in index)
- ▶ Alternative non-parametric technique introduces a more flexible phenomenological parameterisation: "FlexKnots"
- $\blacktriangleright$  Let the Bayesian evidence decide when you've introduced too many parameters

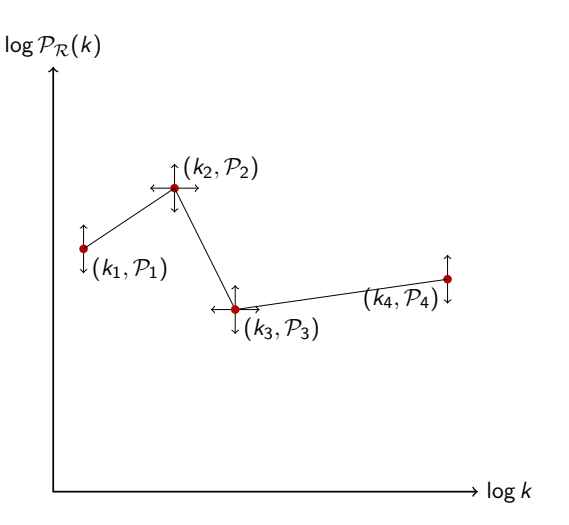

$$
\mathcal{P}_{\mathcal{R}}(k) = A_s \left(\frac{k}{k_*}\right)^{n_s-1}
$$

- ▶ To add more degrees of freedom, can add "running" parameters  $n_{\text{run}}$  (higher order polynomial in index)
- ▶ Alternative non-parametric technique introduces a more flexible phenomenological parameterisation: "FlexKnots"
- $\blacktriangleright$  Let the Bayesian evidence decide when you've introduced too many parameters

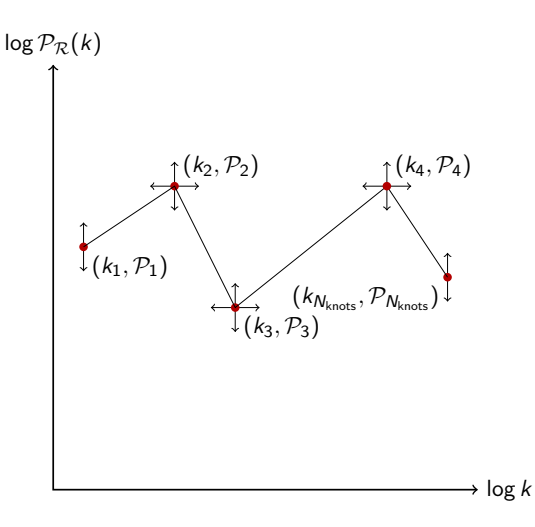

$$
\mathcal{P}_{\mathcal{R}}(k) = A_s \left(\frac{k}{k_*}\right)^{n_s-1}
$$

- ▶ To add more degrees of freedom, can add "running" parameters  $n_{\rm run}$  (higher order polynomial in index)
- ▶ Alternative non-parametric technique introduces a more flexible phenomenological parameterisation: "FlexKnots"
- $\blacktriangleright$  Let the Bayesian evidence decide when Let the Bayesian evidence decide when<br>you've introduced too many parameters  $k \frac{10^{-3}}{10^{-4}}$  10<sup>-3</sup>  $k \frac{10^{-2}}{10^{-2}}$

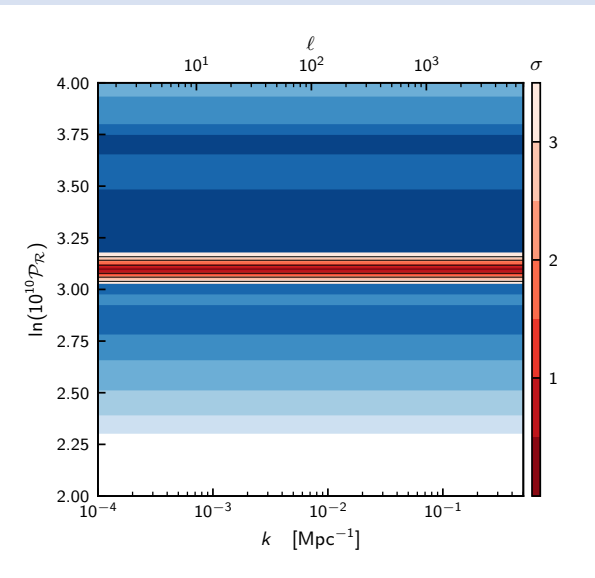

$$
\mathcal{P}_{\mathcal{R}}(k) = A_s \left(\frac{k}{k_*}\right)^{n_s-1}
$$

- ▶ To add more degrees of freedom, can add "running" parameters  $n_{\rm run}$  (higher order polynomial in index)
- ▶ Alternative non-parametric technique introduces a more flexible phenomenological parameterisation: "FlexKnots"
- ▶ Let the Bayesian evidence decide when Let the Bayesian evidence decide when<br>you've introduced too many parameters  $k \frac{10^{-3}}{10^{-4}}$  10<sup>-3</sup>  $k \frac{10^{-2}}{10^{-2}}$

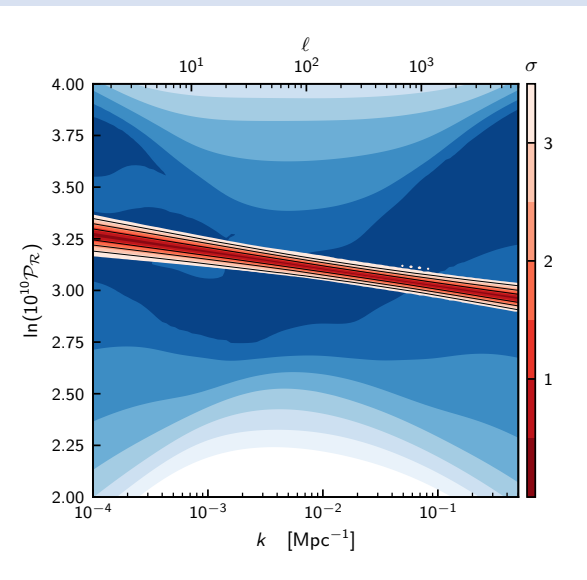

▶ Traditionally parameterise the primordial power spectrum with  $(A_s, n_s)$ 

$$
\mathcal{P}_{\mathcal{R}}(k) = A_s \left(\frac{k}{k_*}\right)^{n_s-1}
$$

- ▶ To add more degrees of freedom, can add "running" parameters  $n_{\rm run}$  (higher order polynomial in index)
- ▶ Alternative non-parametric technique introduces a more flexible phenomenological parameterisation: "FlexKnots"
- ▶ Let the Bayesian evidence decide when Let the Bayesian evidence decide when<br>you've introduced too many parameters  $k \frac{10^{-3}}{10^{-4}}$  10<sup>-3</sup>  $k \frac{10^{-2}}{10^{-2}}$

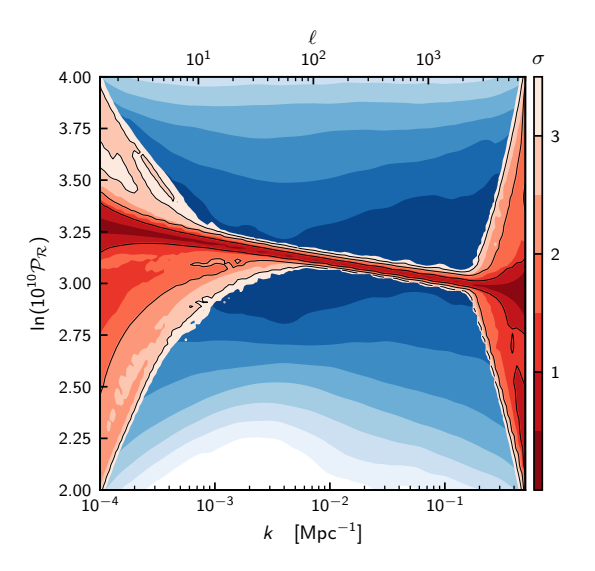

▶ Traditionally parameterise the primordial power spectrum with  $(A_s, n_s)$ 

$$
\mathcal{P}_{\mathcal{R}}(k) = A_s \left(\frac{k}{k_*}\right)^{n_s-1}
$$

- ▶ To add more degrees of freedom, can add "running" parameters  $n_{\rm run}$  (higher order polynomial in index)
- ▶ Alternative non-parametric technique introduces a more flexible phenomenological parameterisation: "FlexKnots"
- ▶ Let the Bayesian evidence decide when Let the Bayesian evidence decide when<br>you've introduced too many parameters  $k \frac{10^{-3}}{10^{-4}}$   $\frac{10^{-3}}{10^{-2}}$

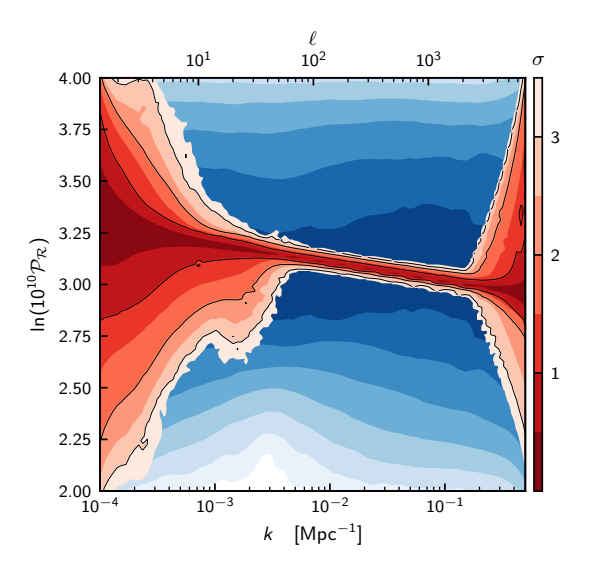

▶ Traditionally parameterise the primordial power spectrum with  $(A_s, n_s)$ 

$$
\mathcal{P}_{\mathcal{R}}(k) = A_s \left(\frac{k}{k_*}\right)^{n_s-1}
$$

- ▶ To add more degrees of freedom, can add "running" parameters  $n_{\rm run}$  (higher order polynomial in index)
- ▶ Alternative non-parametric technique introduces a more flexible phenomenological parameterisation: "FlexKnots"
- ▶ Let the Bayesian evidence decide when Let the Bayesian evidence decide when<br>you've introduced too many parameters  $k \frac{10^{-3}}{10^{-4}}$  10<sup>-3</sup>  $k \frac{10^{-2}}{10^{-2}}$

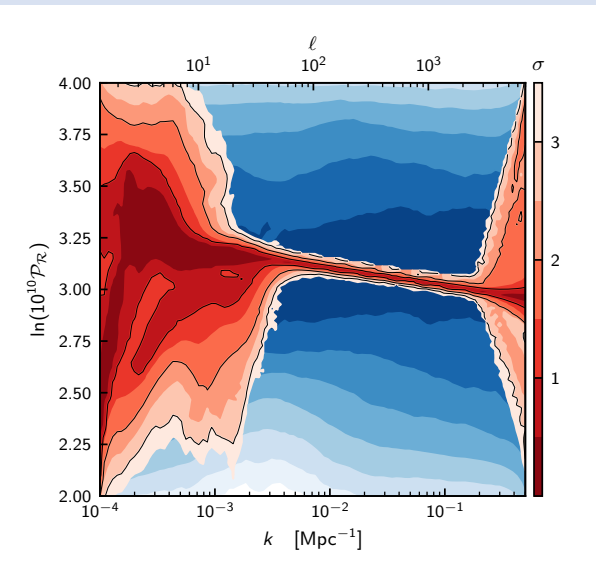

▶ Traditionally parameterise the primordial power spectrum with  $(A_s, n_s)$ 

$$
\mathcal{P}_{\mathcal{R}}(k) = A_s \left(\frac{k}{k_*}\right)^{n_s-1}
$$

- ▶ To add more degrees of freedom, can add "running" parameters  $n_{\rm run}$  (higher order polynomial in index)
- ▶ Alternative non-parametric technique introduces a more flexible phenomenological parameterisation: "FlexKnots"
- ▶ Let the Bayesian evidence decide when Let the Bayesian evidence decide when<br>you've introduced too many parameters  $k \frac{10^{-3}}{10^{-4}}$  10<sup>-3</sup>  $k \frac{10^{-2}}{10^{-2}}$

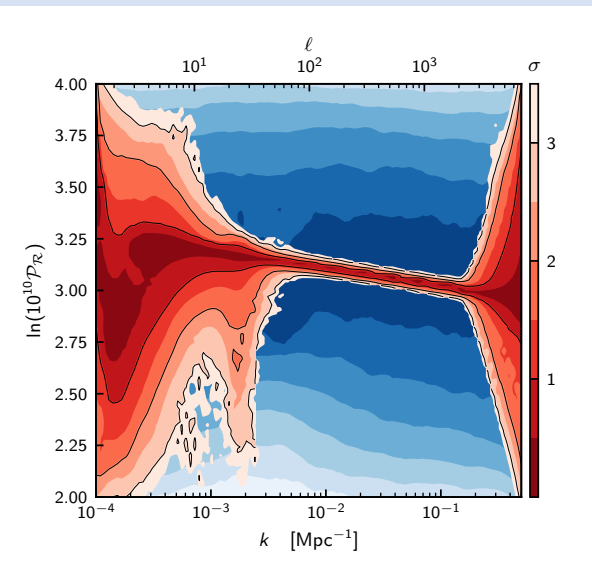

▶ Traditionally parameterise the primordial power spectrum with  $(A_s, n_s)$ 

$$
\mathcal{P}_{\mathcal{R}}(k) = A_s \left(\frac{k}{k_*}\right)^{n_s-1}
$$

- ▶ To add more degrees of freedom, can add "running" parameters  $n_{\rm run}$  (higher order polynomial in index)
- ▶ Alternative non-parametric technique introduces a more flexible phenomenological parameterisation: "FlexKnots"
- ▶ Let the Bayesian evidence decide when Let the Bayesian evidence decide when<br>you've introduced too many parameters  $k \frac{10^{-3}}{20}$   $k \frac{10^{-2}}{20}$

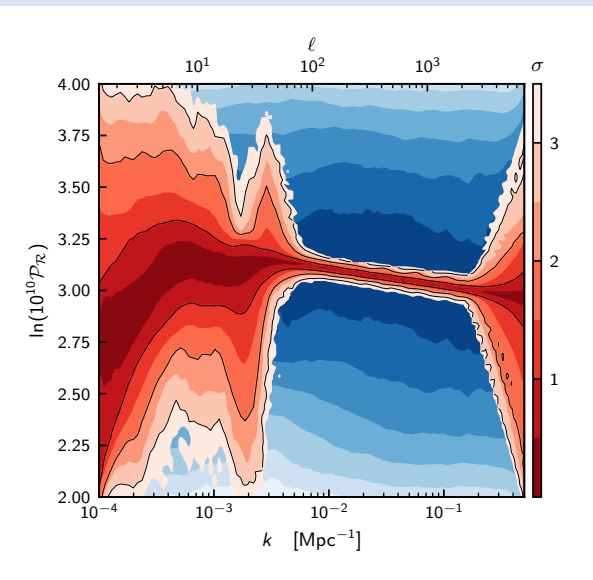

▶ Traditionally parameterise the primordial power spectrum with  $(A_s, n_s)$ 

$$
\mathcal{P}_{\mathcal{R}}(k) = A_s \left(\frac{k}{k_*}\right)^{n_s-1}
$$

- ▶ To add more degrees of freedom, can add "running" parameters  $n_{\rm run}$  (higher order polynomial in index)
- ▶ Alternative non-parametric technique introduces a more flexible phenomenological parameterisation: "FlexKnots"
- ▶ Let the Bayesian evidence decide when Let the Bayesian evidence decide when<br>you've introduced too many parameters  $k \frac{10^{-3}}{10^{-4}}$  10<sup>-3</sup>  $k \frac{10^{-2}}{10^{-2}}$

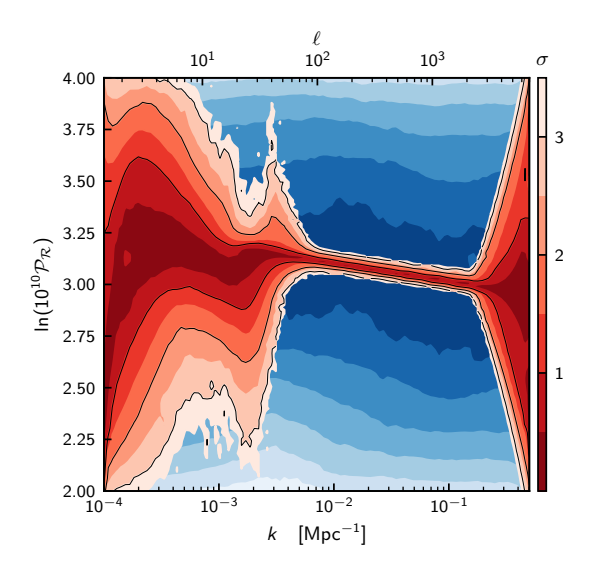

### Bayes Factors

 $\blacktriangleright$  Traditionally parameterise the primordial power spectrum with  $(A_s, n_s)$ 

$$
\mathcal{P}_{\mathcal{R}}(k) = A_s \left(\frac{k}{k_*}\right)^{n_s-1}
$$

- ▶ To add more degrees of freedom, can add "running" parameters  $n_{\rm run}$  (higher order polynomial in index)
- ▶ Alternative non-parametric technique introduces a more flexible phenomenological parameterisation: "FlexKnots"
- ▶ Let the Bayesian evidence decide when  $\frac{1}{2}$  you've introduced too many parameters  $\frac{1}{2}$   $\frac{2}{3}$   $\frac{3}{4}$   $\frac{4}{5}$   $\frac{5}{6}$   $\frac{7}{8}$  8

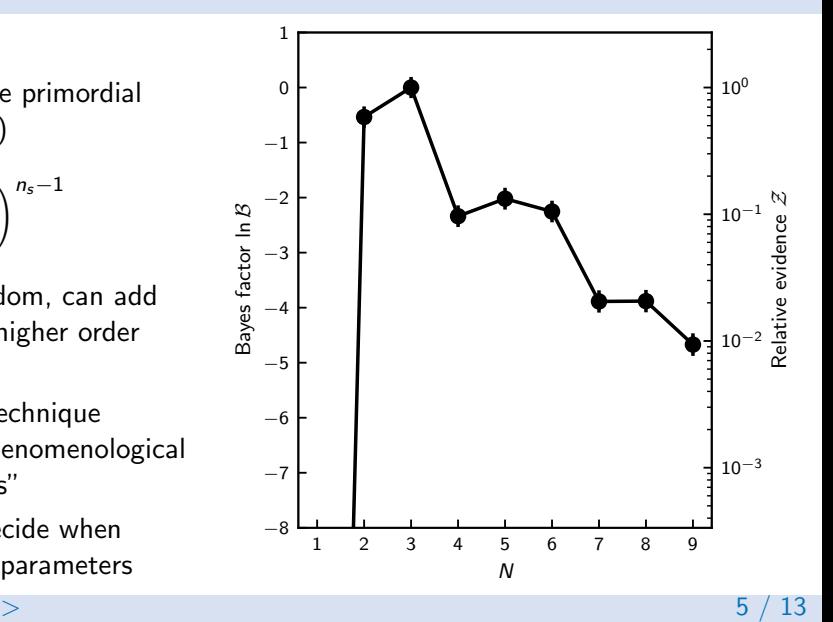

## Marginalised plot

 $\blacktriangleright$  Traditionally parameterise the primordial power spectrum with  $(A_s, n_s)$ 

$$
\mathcal{P}_{\mathcal{R}}(k) = A_s \left(\frac{k}{k_*}\right)^{n_s-1}
$$

- ▶ To add more degrees of freedom, can add "running" parameters  $n_{\rm run}$  (higher order polynomial in index)
- ▶ Alternative non-parametric technique introduces a more flexible phenomenological parameterisation: "FlexKnots"
- ▶ Let the Bayesian evidence decide when Let the Bayesian evidence decide when<br>you've introduced too many parameters  $k \frac{10^{-3}}{10^{-4}}$  10<sup>-3</sup>  $k \frac{10^{-2}}{10^{-2}}$

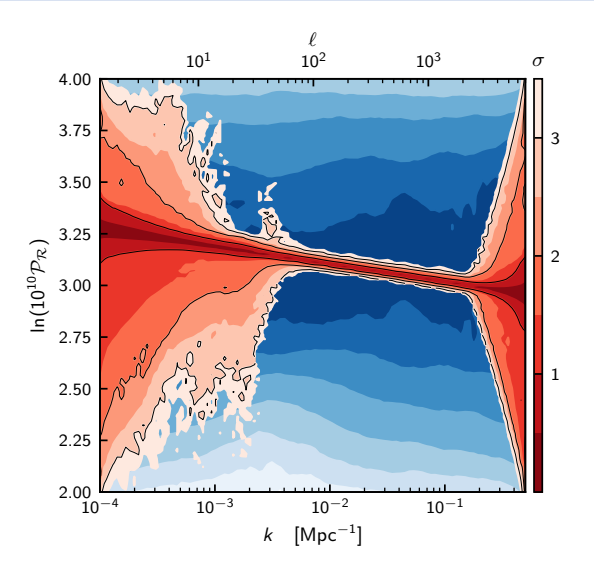

## Kullback-Liebler divergences

$$
\mathcal{P}_{\mathcal{R}}(k) = A_s \left(\frac{k}{k_*}\right)^{n_s-1}
$$

- ▶ To add more degrees of freedom, can add "running" parameters  $n_{\text{run}}$  (higher order polynomial in index)
- ▶ Alternative non-parametric technique introduces a more flexible phenomenological parameterisation: "FlexKnots"
- $\blacktriangleright$  Let the Bayesian evidence decide when

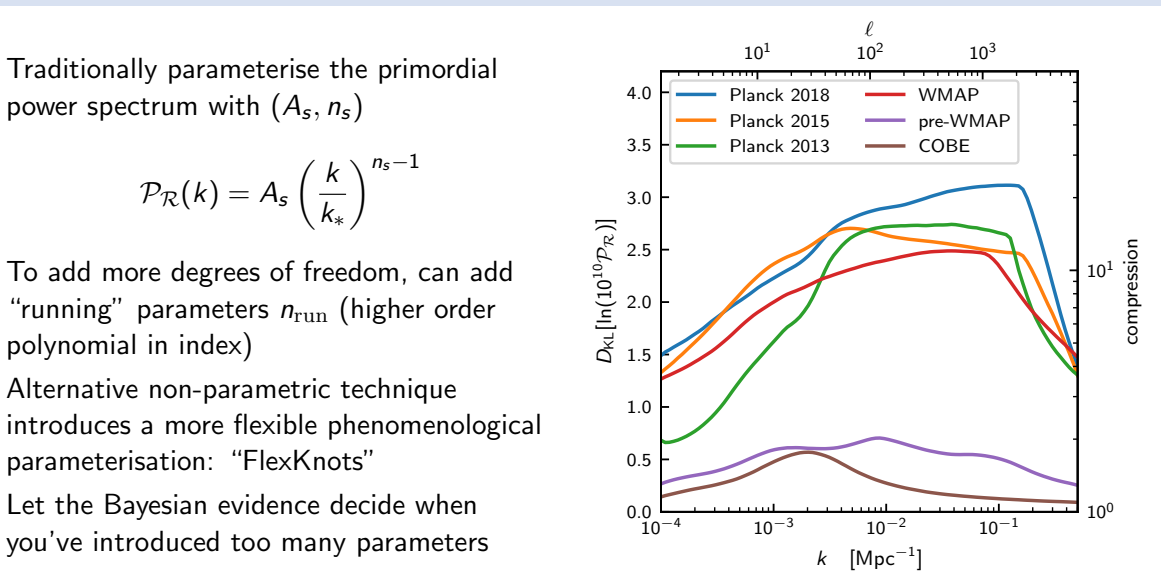

# Occam's Razor [\[2102.11511\]](https://arxiv.org/abs/2102.11511)

▶ Bayesian inference quantifies Occam's Razor:

- ▶ "Entities are not to be multiplied without necessity" The Milliam of Occam
- $\triangleright$  "Everything should be kept as simple as possible, but not simpler"  $\blacksquare$  "Albert Einstein"
- ▶ Properties of the evidence: rearrange Bayes' theorem for parameter estimation

$$
\mathcal{P}(\theta) = \frac{\mathcal{L}(\theta)\pi(\theta)}{\mathcal{Z}} \qquad \Rightarrow \qquad \log \mathcal{Z} = \log \mathcal{L}(\theta) - \log \frac{\mathcal{P}(\theta)}{\pi(\theta)}
$$

▶ Evidence is composed of a "goodness of fit" term and "Occam Penalty"

 $\triangleright$  RHS true for all  $\theta$ . Take max likelihood value  $\theta_*$ :

 $\log \mathcal{Z} = -\chi^2_{\rm min} - {\sf Mackay}$  penalty

Be more Bayesian and take posterior average to get the "Occam's razor equation"

$$
\boxed{\log \mathcal{Z} = \langle \log \mathcal{L} \rangle_{\mathcal{P}} - \mathcal{D}_{\mathrm{KL}}}
$$

▶ Natural regularisation which penalises models with too many parameters.

#### Will Handley  $\langle \text{wh260@cam.ac.uk} \rangle$  $\langle \text{wh260@cam.ac.uk} \rangle$  $\langle \text{wh260@cam.ac.uk} \rangle$

## Kullback Liebler divergence

 $\blacktriangleright$  The KL divergence between prior  $\pi$  and posterior  ${\mathcal P}$  is is defined as:

$$
\mathcal{D}_{\text{KL}} = \left\langle \log \frac{\mathcal{P}}{\pi} \right\rangle_{\mathcal{P}} = \int \mathcal{P}(\theta) \log \frac{\mathcal{P}(\theta)}{\pi(\theta)} d\theta.
$$

- $\blacktriangleright$  Whilst not a distance,  $\mathcal{D} = 0$  when  $\mathcal{P} = \pi$ .
- ▶ Occurs in the context of machine learning as an objective function for training functions.
- ▶ In Bayesian inference it can be understood as a log-ratio of "volumes":

$$
\mathcal{D}_{\mathrm{KL}} \approx \mathsf{log}\, \frac{V_\pi}{V_{\mathrm{P}}}.
$$

(this is exact for top-hat distributions). Will Handley <[wh260@cam.ac.uk](mailto:wh260@cam.ac.uk)  $>$  7  $/$  13

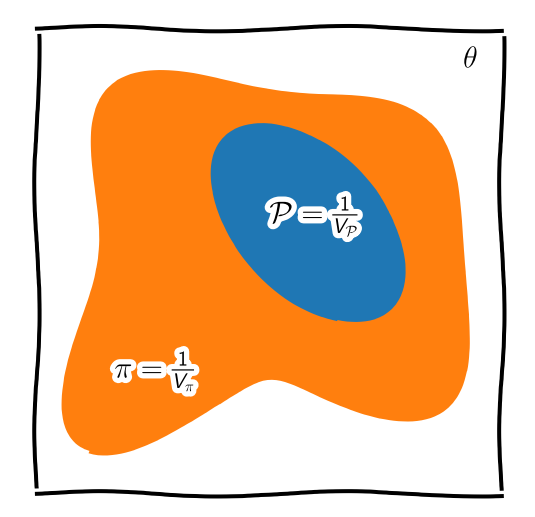

# Why do sampling?

- ▶ The cornerstone of numerical Bayesian inference is working with samples.
- ▶ Generate a set of representative parameters drawn in proportion to the posterior  $\theta \sim \mathcal{P}.$
- ▶ The magic of marginalisation  $\Rightarrow$  perform usual analysis on each sample in turn.
- $\blacktriangleright$  The golden rule is stay in samples until the last moment before computing summary statistics/triangle plots because

# $f(\langle X \rangle) \neq \langle f(X) \rangle$

▶ Generally need  $\sim \mathcal{O}(12)$  independent samples to compute a value and error bar.

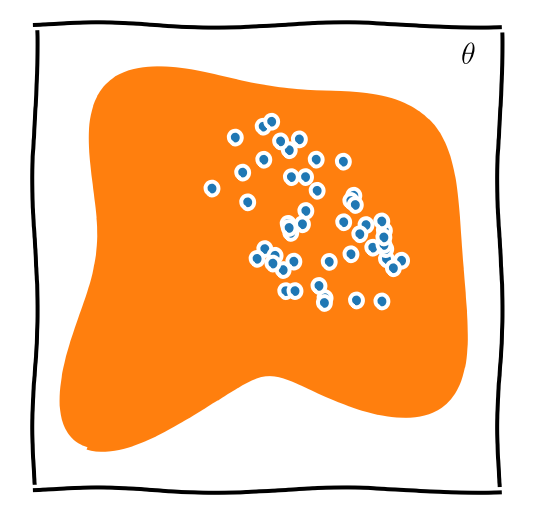

#### ▶ MCMC!

 $\blacktriangleright$  [chi-feng.github.io/mcmc-demo/](https://chi-feng.github.io/mcmc-demo/)

### Nested Sampling: Benefits and drawbacks

Relative to traditional numerical posterior samples (Metropolis Hastings, HMC, emcee), nested sampling:

- $+$  Can calculate evidence (and therefore perform model comparison).
- $+$  Can calculate KL divergence.
- $+$  Can handle multi-modal distributions.
- $+$  Requires little tuning for an a-priori unseen problem.
- + Highly parallelisable ( $n_{\text{cores}} \sim n_{\text{live}} \gg 4$ ).
- $+$  Does not require gradients
- − Slower than a well-tuned posterior sampler.
- − Run time is dependent on prior choice, and priors must be proper (some people view this as a feature rather than a bug).

#### The importance of global measures of tension

- $\blacktriangleright$  Hubble tension [\[1907.10625\]](https://arxiv.org/abs/1907.10625)
	- ▶ Planck:  $H_0 = 67.4 \pm 0.5$
	- $\triangleright$  SH<sub>0</sub>ES: H<sub>0</sub> = 74.0  $\pm$  1.4
- ▶ In other situations the discrepancy doesn't exist in a single interpretable parameter
- $\triangleright$  For example: DES+Planck [\[1902.04029\]](https://arxiv.org/abs/1902.04029)
- ▶ Are these two datasets in tension?
- $\blacktriangleright$  There are a lot more parameters are we sure that tensions aren't hiding? Are we sure we've chosen the best ones to reveal the tension?
- ▶ Should use "Suspiciousness" statistic S, or  $0.18$   $0.24$   $0.30$ <br>Bayes ratio R to determine global tension.

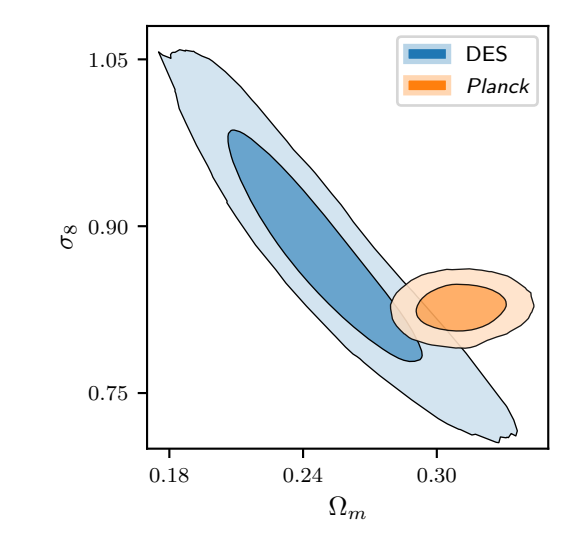

#### The importance of global measures of tension

- $\blacktriangleright$  Hubble tension [\[1907.10625\]](https://arxiv.org/abs/1907.10625)
	- ▶ Planck:  $H_0 = 67.4 \pm 0.5$
	- $\triangleright$  SH<sub>0</sub>ES: H<sub>0</sub> = 74.0  $\pm$  1.4
- ▶ In other situations the discrepancy doesn't exist in a single interpretable parameter
- ▶ For example:  $DES+Planck$  [\[1902.04029\]](https://arxiv.org/abs/1902.04029)
- ▶ Are these two datasets in tension?
- $\blacktriangleright$  There are a lot more parameters are we sure that tensions aren't hiding? Are we sure we've chosen the best ones to reveal the tension?
- $\blacktriangleright$  Should use "Suspiciousness" statistic  $S$ , or Should use "Suspiciousness" statistic  $\mathcal S$ , or  $\hskip10mm 0.18$  0.24  $\hskip10mm 0.30$   $\hskip10mm \Omega_m$

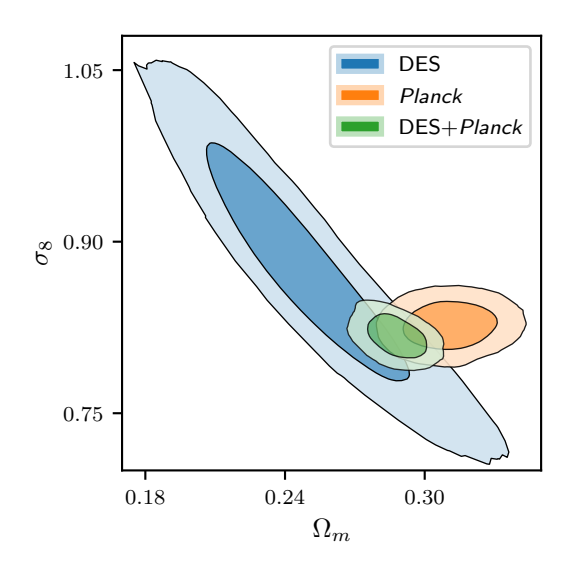

#### Future extensions for REACH

 $\blacktriangleright$  Tension quantification for cross validation

- ▶ Between experiments
- ▶ Between REACH antennae
- Between different subsets of the RFACH timestream
- $\triangleright$  Model marginalisation rather than comparison
- **FlexKnot reconstructions**
- ▶ Likelihood selection
- ▶ Occam factors on evidence plots.
- ▶ Integration of calibration and cosmology pipelines

 $\blacktriangleright$  What was that awesome website?

Full credit to Chi-feng for this incredible online demonstration tool [chi-feng.github.io/mcmc-demo/](https://chi-feng.github.io/mcmc-demo/)

▶ How do you make your plots look hand-drawn?

```
import matplotlib.pyplot as plt
plt.xkcd()
```